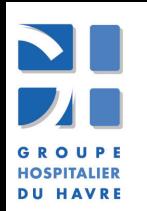

## GROUPE HOSPITALIER DU HAVRE DIRECTION DES RESSOURCES HUMAINES SERVICE RELATIONS SOCIALES

# Livret d'accueil à l'attention des stagiaires

#### **Bienvenue**,

Vous avez l'opportunité d'effectuer un stage au **G.H.H**. et nous sommes heureux de vous y accueillir.

Le plus souvent obligatoire dans le cadre de vos études, en vue de l'obtention de votre diplôme, le stage constitue un complément de formation pratique en milieu professionnel. Nous avons rédigé à votre attention ce livret d'accueil afin de guider vos premiers pas parmi nous, il <sup>n</sup>'a pas la prétention d'être exhaustif, aussi, <sup>n</sup>'hésitez pas à poser des questions sur les sujets non abordés ici. Votre présence et votre intégration parmi nous durant votre période de stage exige que vous preniez connaissance des informations et des recommandations qui suivent *avant* son démarrage.

Ensemble, faisons en sorte que votre stage soit une réussite !

## **L'HOPITAL**

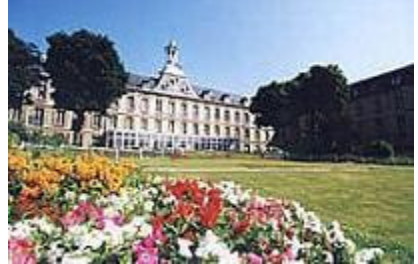

Votre stage va se dérouler dans le secteur d'activité spécifique de la **santé publique**, au sein d'un **établissement public**, l'hôpital, sous tutelle du Ministère de la Santé de la Jeunesse et des Sports.

Quel que soit votre terrain de stage, sachez que les nombreux métiers existants (environ 200 !) sont tous complémentaires car tous tournés vers la même finalité qui est la **qualité des différentes prestations** dispensées aux patients, notamment les **soins**. **L'hôpital est un lieu particulier**, il faut rappeler l'importance pour la société des missions qu'il assure. Il <sup>s</sup>'agit de prendre en charge toute personne ayant

besoin d'être rassurée sur son état de santé, guérie d'une maladie, soulagée ou accompagnée face à une situation physiologique, à une pathologie aigue ou chronique, à un handicap ou à l'âge.

**Le G.H.H** fonctionne à partir de **quatre secteurs d'activité complémentaires** que sont :

- \* les services de Soins
- \* les services Médico-techniques
- \* les services Administratifs
- \* les services Logistiques et Techniques

**L'activité Soins** est elle-même répartie en 11 pôles médicaux :

- Médecine.
- Femme Mère Enfant Pédiatrie,
- SAMU-SAU
- Imagerie
- Pharmacie et stérilisation  $\hspace{1.6cm}$  Psychiatrie,
- Gériatrie- Soins de suite et Réadaptation
- Chirurgie,
- 
- Blocs opératoires- Anesthésie,
- Biologie et Pathologie,
- 

### **Le Patient**

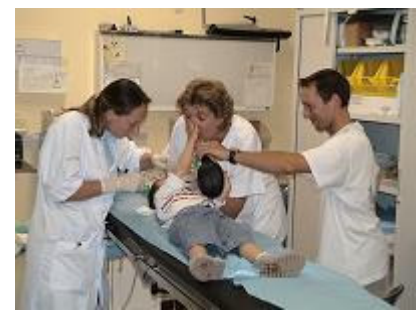

Il est au centre de la mission des professionnels hospitaliers.

L'organisation des métiers gravite autour de lui. Ce patient peut être un adulte, un enfant, une personne âgée.

Ses droits figurent dans la « charte de la personne hospitalisée» qui <sup>s</sup>'applique à tous, vous la trouverez sur le site. De même, dans le souci de parfaire la prise en charge de patients spécifiques, il existe des chartes complémentaires :

- la « Charte des droits et libertés de la personne âgée dépendante ».

- la « Charte de l'enfant hospitalisé ».

#### **Vos relations avec votre tuteur de stage au sein de l'établissement**

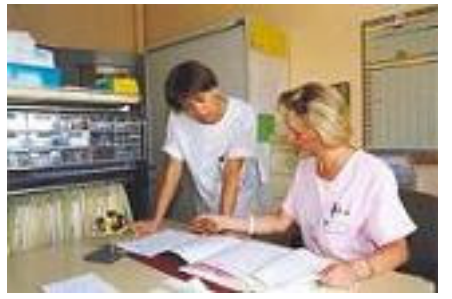

Le stage fait l'objet d'un encadrement, il est assuré sur place par votre tuteur (ou une équipe de tuteurs) qui est, en fonction de votre terrain de stage :

- un cadre de santé dans un service de soins (ou la/les personnes désignées)
- un cadre de service administratif, technique ou encore médico-technique.

## **Votre tuteur <sup>s</sup>'engage à :**

- vous accueillir et à vous donner les moyens d'atteindre l'objectif du stage (dont le contenu <sup>s</sup>'inscrit dans votre projet pédagogique). - vous aider à acquérir des compétences relatives à la qualification recherchée et au titre du diplôme préparé.

### **Concrètement, votre tuteur :**

- vous reçoit conformément au rendez-vous fixé au préalable (date, heure, lieu).

- reformule avec vous l'objectif de votre stage.

- effectue une présentation de son service : sa vocation, son activité, son organisation, ses spécificités (en fonction du service, il peut vous être remis un document d'accueil spécifique).

- favorise votre intégration en prévenant l'équipe de votre arrivée et en organisant les présentations (noms, fonctions…).

- vous encadre, vous guide dans vos actes, vous accompagne dans votre objectif, fait un point régulier sur votre activité, l'évalue.

- à votre demande, peut vous conseiller sur votre projet professionnel, sur les compétences à acquérir, vous informe sur les évolutions professionnelles possibles dans votre futur métier.

Votre tuteur est votre référent principal, il est impératif, notamment en services de soins, de vous adresser à lui dès qu'une situation mérite d'être signalée, dès que vous avez besoin de ses conseils, dès que vous rencontrez un problème.

Votre tuteur et l'équipe tutorale qui vous accueillent et qui vous encadrent <sup>s</sup>'investissent personnellement pour vous aider dans votre projet, il est important que vous en ayez pleinement conscience et que vous adhériez à l'esprit d'équipe.

### **Votre qualité de stagiaire vous engage à :**

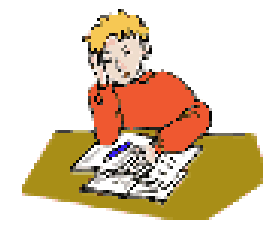

- réaliser votre mission et à vous impliquer dans vos activités, à vous montrer disponible.
- $\div$  respecter :

- les horaires tels que fixés dans votre convention, nous vous rappelons que toute absence doit être signalée à votre tuteur impérativement.

- le port de toute tenue obligatoire et en tout cas d'une tenue correcte.

- l'obligation de discrétion, relativement aux faits et informations rendus accessibles du fait de votre présence à l'hôpital, vous ne devez pas divulguer les informations internes, à l'extérieur de l'établissement.

- l'obligation de secret professionnel qui vous interdit de parler des patients à des tiers.
- les règles de courtoisie envers tous, les patients et leurs familles, le personnel en général.
- les règles en matière d'hygiène et de sécurité.
- les règles de bonne conduite, l'emploi d'un langage et d'un comportement poli en toute circonstance dans l'enceinte de l'hôpital.
- l'interdiction de fumer.

#### **En votre qualité de stagiaire, nous vous invitons à :**

-poser toute question utile avec votre activité et en rapport avec l'objectif de votre stage et avec votre projet professionnel.

-rechercher toute documentation utile.

-donner votre avis sur votre stage.

Le stage est un moyen privilégié de tester les connaissances acquises, d'en acquérir de nouvelles. Il vous offre l'opportunité de vous confronter à la réalité, d'anticiper votre future profession, de mieux connaître son environnement, de mesurer votre

motivation, il vous appartient d'en retirer le meilleur bénéfice !

## **A l'issue de votre stage**

- il est indispensable de procéder à un entretien avec votre tuteur *avant* votre départ.
- votre tuteur vous évalue sur la fiche d'évaluation transmise par votre établissement.

- il vous est remis un certificat de stage à votre demande, indiquant les missions que vous avez effectuées (contacter la Cellule stages).

**La gratification** : les stages proposés ne sont pas rémunérés.

#### **Renseignements pratiques**

- **Cellule stages** : stages.ghh@ch-havre.fr
- **Standard** : 02.32.73.32.32 ou en interne par le 9 (7j/7 et 24h/24).

- **PC SECURITE** : en cas d'urgence, joignable depuis tout site du GHH par le 18. Il intervient en matière de sécurité et de sûreté, il est joignable en interne par le 35096 et en externe par le 02.32.73.34.91 (24h/24 et 7jours/7).

- **Horaires** : vos horaires sont précisés par le cadre du service d'accueil.

- **Self service** : vous y avez accès et vous pouvez bénéficier du tarif étudiant. Pour acheter un crédit de repas, présentez vous à l'accueil de la DRH dont dépend votre terrain de stage, votre carte vous sera délivrée sous 24h (la carte doit être restituée en fin de stage, veillez à utiliser tout votre crédit repas avant sa fin).

- Flaubert : 33762
- Pierre Janet : 34709
- Monod : 33453 ou 35291

Attention, les autres sites ne disposent pas d'un self service, vous devez si besoin emporter votre propre repas.

- **Parking** : le parking intérieur <sup>n</sup>'est pas accessible en principe aux stagiaires, vous devez vous garer sur les parkings extérieurs, sauf dérogation, selon les disponibilités de places.

- A Monod, contacter la Sécurité par le 33182.
- Pour tous les autres sites, contacter la Sécurité par le 33079.

- **Matériels** : vous avez accès au matériel dans les limites qui vous sont indiquées par votre tuteur (ordinateurs, logiciels, téléphone, matériel, outillage…).

- **Utilisation du matériel informatique** : en qualité d'utilisateur, vous êtes tenu de respecter la Charte informatique en vigueur dans notre établissement (consultable sur intranet). Par ailleurs, vous <sup>n</sup>'êtes pas autorisé à vous constituer de fichier informatique privé.

- **Documentation** : Le service communication (33058) / « La Passerelle », pavillon Bretonneau (36229) / la Cellule stages / votre service d'accueil

- **Assurance** : vous devez disposer d'une couverture responsabilité civile personnelle, tel que spécifié dans votre convention.

- **Couverture sociale** : vous reporter à votre convention. Si vous êtes étudiant, vous conservez votre couverture sociale étudiant. Dans tous les cas vous bénéficiez d'une couverture accident de travail et maladies professionnelles.

- **Recrutement** : si vous souhaitez déposer une candidature auprès du GHH, vous avez la possibilité de retirer un formulaire auprès de l'accueil de la DRH (à Flaubert, à Monod, à Pierre Janet, dans les établissements de gériatrie).

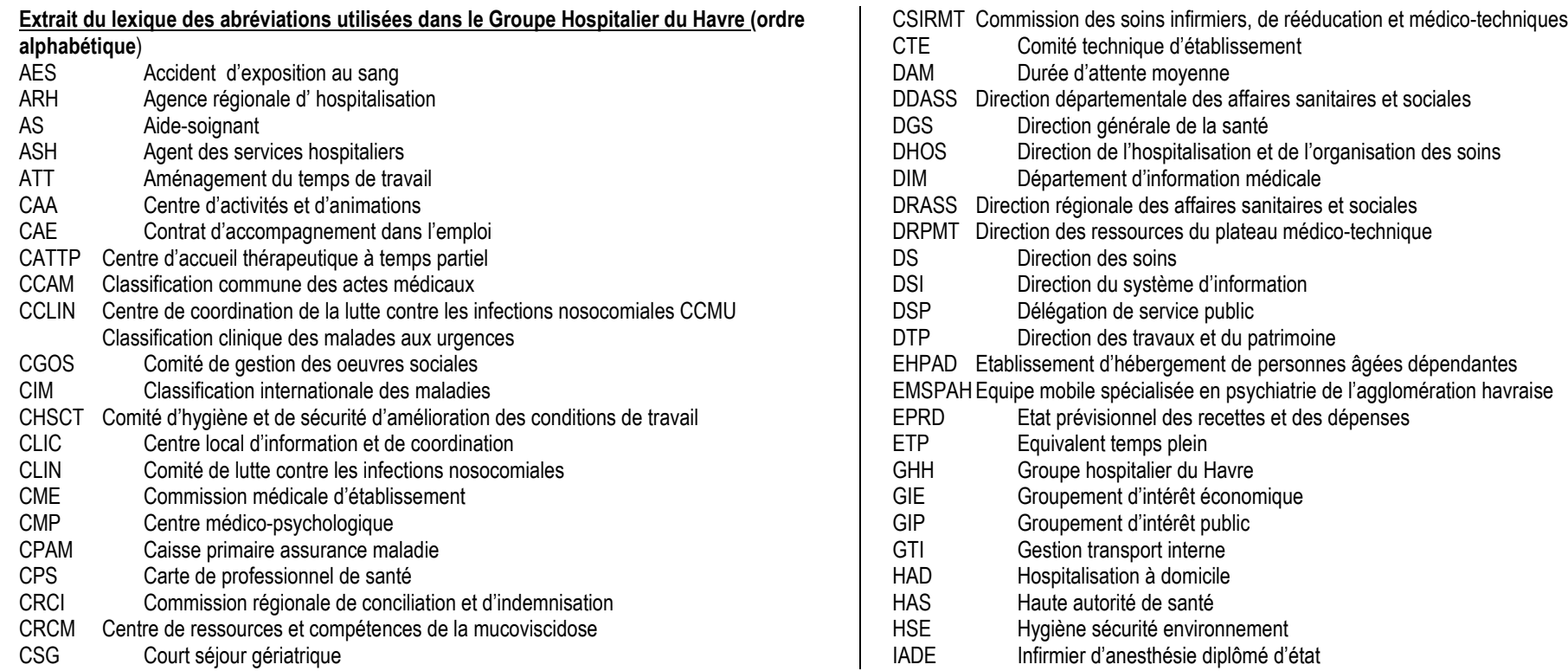

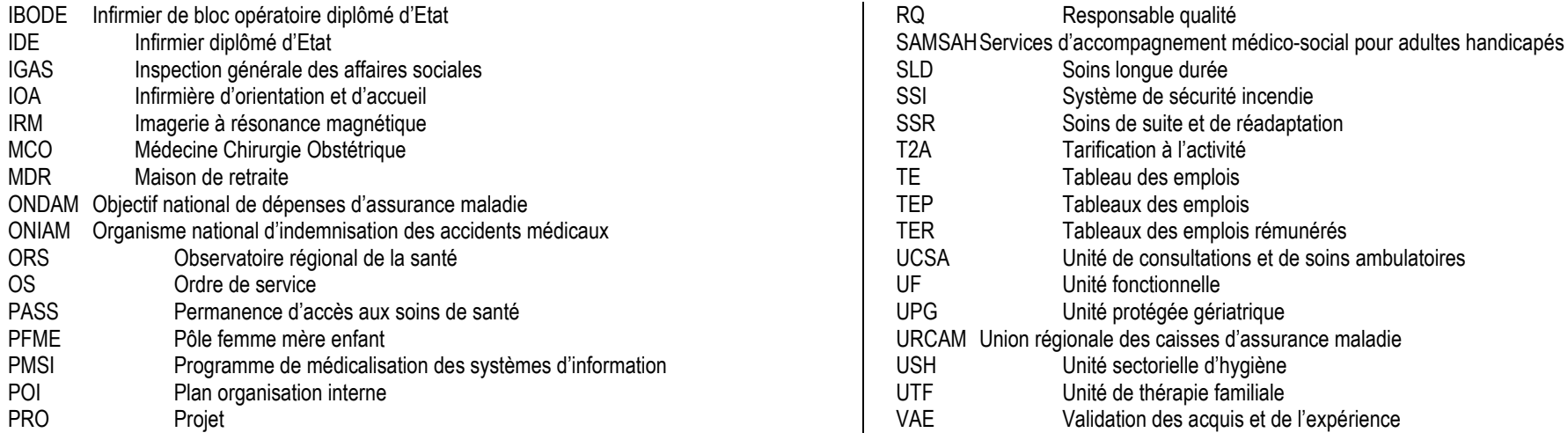